D:\Simetrix\Modely\_Lenka\TLV342\_16-06-2016\TLV342-PSpiceFiles\sim\_TLV342\a3\a3.out.1

 $\overline{P}$ \*\*\*\* 05/17/16 09:20:23 \*\*\*\*\* PSpice 16.6.0 (October 2012) \*\*\*\*\* ID# 0 \*\*\*\*\*\*\*\* \*\* Profile: "sim\_TLV342-a3" [ D:\Simetrix\Modely\_Lenka\TLV342\_16-06-2016\tlv342-pspicefiles\sim\_tlv342  $\text{Wa3.sim}$ ] \*\*\*\* CIRCUIT DESCRIPTION \*\*\*\*\*\*\*\*\*\*\*\*\*\*\*\*\*\*\*\*\*\*\*\*\*\*\*\*\*\*\*\*\*\*\*\*\*\*\*\*\*\*\*\*\*\*\*\*\*\*\*\*\*\*\*\*\*\*\*\*\*\*\*\*\*\*\*\*\*\*\*\*\*\*\*\*\*\* \*\* Creating circuit file "a3.cir" \*\* WARNING: THIS AUTOMATICALLY GENERATED FILE MAY BE OVERWRITTEN BY SUBSEQUENT SIMULATIONS \*Libraries: \* Profile Libraries : \* Local Libraries : .LIB "../../../tlv342.lib" \* From [PSPICE NETLIST] section of C:\Users\fillermiroslav\cdssetup\OrCAD\_PSpice/16.6.0/PSpice.ini file: .lib "nom.lib" \*Analysis directives: .DC LIN V\_V5 0 10 1 .OPTIONS ADVCONV .PROBE64 V(alias(\*)) I(alias(\*)) W(alias(\*)) D(alias(\*)) NOISE(alias(\*)) .INC "..\sim\_TLV342.net" \*\*\*\* INCLUDING sim\_TLV342.net \*\*\*\* \* source TLV342 X\_U1 N00723 N00723 N00372 0 N00408 VOUT2 VOUT2 N04428 TLV342 R\_R1 N01086 0 270 TC=0,0 C C1 N01086 0 20p TC=0.0 R\_R2 VOUT2 N01618 1k TC=0,0 C\_C2 VOUT2 N01618 20p TC=0,0 V\_V3 N01618 0 2.5 V\_V4 N00408 0 AC 1 +SIN 2.5 1 1000 0 0 0 X\_M1 N04436 N04432 N04428 N04436 N04436 BSP129 PARAMS: X\_U2 N04432 0 AD1580/AD R\_R3 N04432 N04428 6.8k TC=0,0 V\_V5 N04436 0 10 R\_R4 N00372 N04432 100k TC=0,0 R\_R7 N00723 N01086 51 TC=0,0 \*\*\*\* RESUMING a3.cir \*\*\*\* .END  $\overline{P}$ \*\*\*\* 05/17/16 09:20:23 \*\*\*\*\* PSpice 16.6.0 (October 2012) \*\*\*\*\* ID# 0 \*\*\*\*\*\*\*\* \*\* Profile: "sim\_TLV342-a3" [ D:\Simetrix\Modely\_Lenka\TLV342\_16-06-2016\tlv342-pspicefiles\sim\_tlv342  $\text{Wa3.sim}$  ] \*\*\*\* Diode MODEL PARAMETERS

\*\*\*\*\*\*\*\*\*\*\*\*\*\*\*\*\*\*\*\*\*\*\*\*\*\*\*\*\*\*\*\*\*\*\*\*\*\*\*\*\*\*\*\*\*\*\*\*\*\*\*\*\*\*\*\*\*\*\*\*\*\*\*\*\*\*\*\*\*\*\*\*\*\*\*\*\*\*

 RecoveryCircuit\_DIDEAL IS 10.000000E-15 N .01 OutputCir\_VOHVOL\_DIDEAL IS 10.000000E-15 N 1.000000E-03 OutputCir\_Isc\_DIDEAL Vinrange\_DIDEAL IS 10.000000E-15 10.000000E-15 N 100.000000E-06 .01 X\_U1.X1.XI18.X1.DVNF IS 100.000000E-18 KF 10.000000E-12 X\_U1.X1.XI17.X1.DVN IS 100.000000E-18 KF 100.000000E-12 X\_U1.X2.XI18.X1.DVNF IS 100.000000E-18 KF 10.000000E-12 X\_U1.X2.XI17.X1.DVN IS 100.000000E-18 KF 100.000000E-12 \*\*\*\* 05/17/16 09:20:23 \*\*\*\*\* PSpice 16.6.0 (October 2012) \*\*\*\*\* ID# 0 \*\*\*\*\*\*\*\* \*\* Profile: "sim\_TLV342-a3" [ D:\Simetrix\Modely\_Lenka\TLV342\_16-06-2016\tlv342-pspicefiles\sim\_tlv342  $\text{Wa3.sim }$  ]

\*\*\*\* BJT MODEL PARAMETERS

\*\*\*\*\*\*\*\*\*\*\*\*\*\*\*\*\*\*\*\*\*\*\*\*\*\*\*\*\*\*\*\*\*\*\*\*\*\*\*\*\*\*\*\*\*\*\*\*\*\*\*\*\*\*\*\*\*\*\*\*\*\*\*\*\*\*\*\*\*\*\*\*\*\*\*\*\*\*

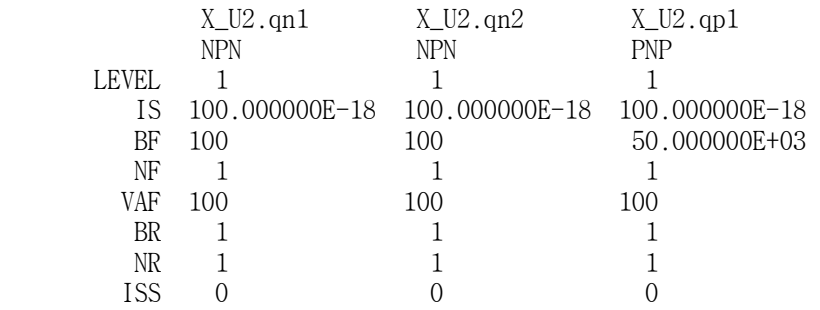

 $\overline{f}$ 

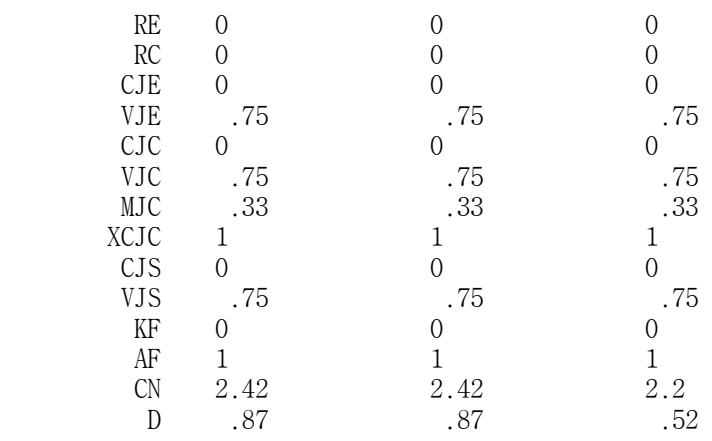

Starting pseudo-transient algorithm.

INTERNAL ERROR -- Overflow, Convert

ABORTING SIMULATION

\*\*\*\* 05/17/16 09:20:23 \*\*\*\*\* PSpice 16.6.0 (October 2012) \*\*\*\*\* ID# 0 \*\*\*\*\*\*\*\*

\*\* Profile: "sim\_TLV342-a3" [ D:\Simetrix\Modely\_Lenka\TLV342\_16-06-2016\tlv342-pspicefiles\sim\_tlv342  $\text{Wa3.sim}$ ]

\*\*\*\* JOB STATISTICS SUMMARY

\*\*\*\*\*\*\*\*\*\*\*\*\*\*\*\*\*\*\*\*\*\*\*\*\*\*\*\*\*\*\*\*\*\*\*\*\*\*\*\*\*\*\*\*\*\*\*\*\*\*\*\*\*\*\*\*\*\*\*\*\*\*\*\*\*\*\*\*\*\*\*\*\*\*\*\*\*\*

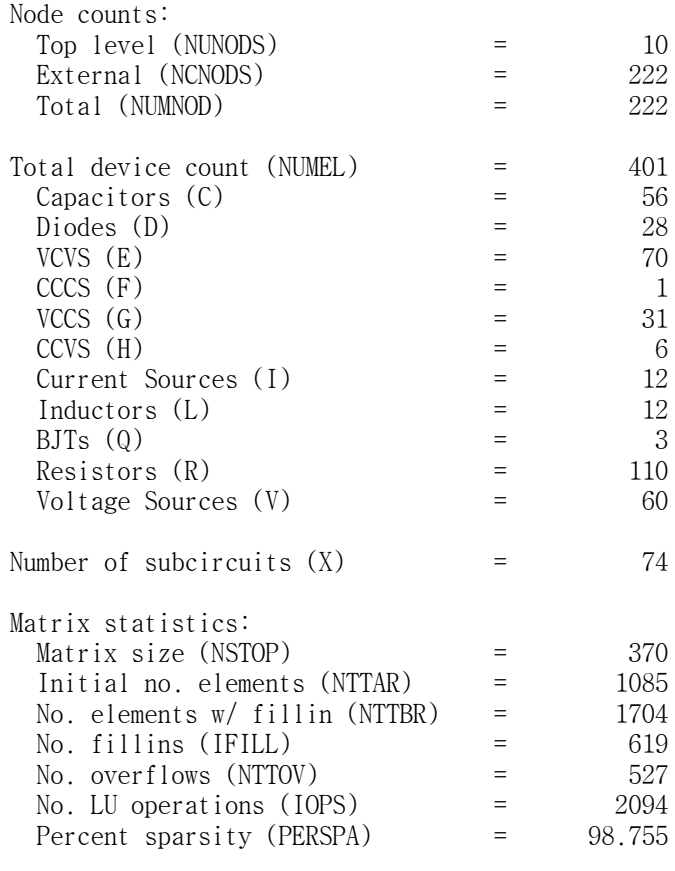

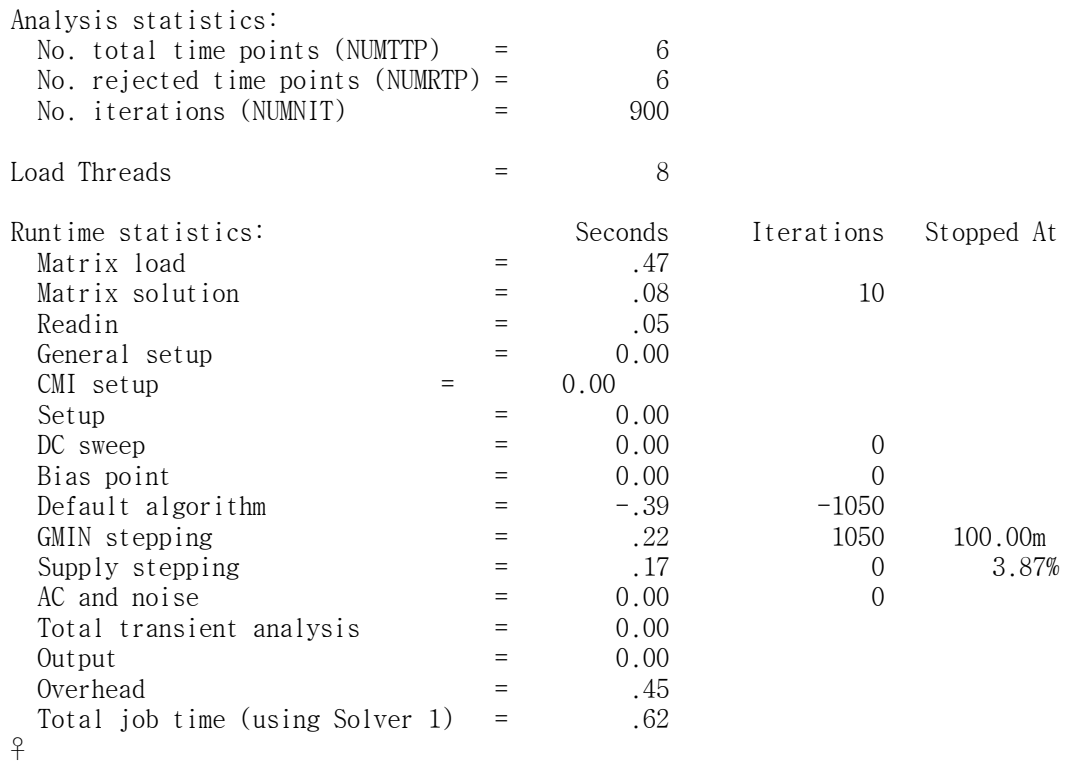